#### **BAB 3 PROSEDUR PENELITIAN**

## **3.1 Metode Penelitian**

Penelitian ini merupakan penelitian kuantitatif dengan *Quasi-Experimental Design* yaitu penelitian yang memiliki kelas eksperimen maupun kelas kontrol yang dipilih secara acak (Sugiyono, 2019). *Quasi experiment* (eksperimen semu) yaitu metode penelitian yang digunakan untuk mengetahui pengaruh dari suatu perlakuan yang dilakukan terhadap suatu kondisi tertentu (Sanjaya, 2013). Metode *Quasi experiment* digunakan dalam penelitian ini karena penelitian ini merupakan penelitian pendidikan dan objek yang digunakannya yaitu manusia, oleh karena itu peneliti tidak mampu mengontrol sepenuhnya objek yang akan diteliti.

## **3.2 Variabel Penelitian**

Penelitian ini menggunakan dua jenis variabel yaitu variabel bebas dan variabel terikat. Variabel bebas adalah variabel yang mempengaruhi variabel terikat, sedangkan variabel terikat adalah variabel yang dipengaruhi oleh variabel bebas (Sugiyono, 2019) variabel penelitian dalam penelitian ini adalah sebagai berikut.

## **3.2.1 Variabel Terikat**

Variabel terikat dalam penelitian ini yaitu keterampilan berpikir kreatif (Y).

## **3.2.2 Variabel Bebas**

Variabel bebas dalam penelitian ini yaitu model Treffinger (X).

## **3.3 Desain Penelitian**

Penelitian ini menggunakan desain penelitian *nonequivalent control group design* yaitu menentukan pengaruh dengan memberikan test di awal dan tes di akhir setelah perlakuan. Dalam desain penelitian ini kelas eksperimen dan kelas kontrol diberikan *pretest* keterampilan berpikir kreatif terlebih dahulu, kemudian kelas eksperimen diberikan perlakuan dengan model pembelajaran Treffinger berbantuan *Videoscribe* dan kelas kontrol diberikan perlakuan dengan model Treffinger. Setelah itu dua kelas tersebut diberikan *posttest* keterampilan berpikir kreatif (Sugiyono, 2019).

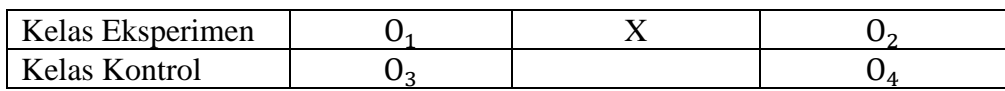

### **Tabel 3.1 Desain Penelitian Nonequivalent Control Group Design**

Keterangan:

- O<sup>1</sup> : *pretest* kelas eksperimen
- O<sup>2</sup> : *posttest* kelas eksperimen
- X : perlakuan dengan menggunakan model Treffinger berbantuan *Videoscribe*
- O<sup>3</sup> : *pretest* kelas kontrol
- O<sup>4</sup> : *posttest* kelas kontrol

## **3.4 Populasi dan Sampel**

### **3.4.1 Populasi**

Populasi adalah keseluruhan objek yang ditentukan untuk penelitian yang kemudian ditarik kesimpulan sebagai hasil oleh peneliti (Sugiyono, 2019). Populasi yang akan digunakan dalam penelitian ini adalah seluruh siswa kelas X di SMA Negeri 5 Tasikmalaya sebanyak 12 kelas dengan total 448 siswa.

| N <sub>0</sub> | <b>Kelas</b> | <b>Jumlah Siswa</b> |
|----------------|--------------|---------------------|
| 1              | $X-1$        | 38 siswa            |
| $\overline{2}$ | $X-2$        | 38 siswa            |
| 3              | $X-3$        | 37 siswa            |
| 4              | $X-4$        | 37 siswa            |
| 5              | $X-5$        | 37 siswa            |
| 6              | $X-6$        | 38 siswa            |
| 7              | $X-7$        | 37 siswa            |
| 8              | $X-8$        | 37 siswa            |
| 9              | $X-9$        | 38 siswa            |
| 10             | $X-10$       | 37 siswa            |
| 11             | $X-11$       | 36 siswa            |
| 12             | $X-12$       | 38 siswa            |

**Tabel 3.2 Populasi Penelitian**

## **3.4.2 Sampel**

Sampel adalah bagian dari populasi yang akan diteliti. Menurut Sugiyono (2019) dalam penelitian kuantitatif sampel merupakan bagian dari jumlah dan karakteristik yang dimiliki oleh populasi. Teknik pengambilan sampel penelitian ini adalah dengan menggunakan teknik *purposive sampling*. Teknik *purposive sampling* merupakan teknik pengambilan sampel yang diambil berdasarkan pertimbangan tertentu (Sugiyono, 2019). Teknik *purposive sampling* dilakukan agar kelas eksperimen dan kelas kontrol dapat dikatakan homogen dan persebaran datanya tidak berbeda terlalu jauh. Sampel dalam penelitian ini dipilih berdasarkan standar deviasi atau simpangan baku dari nilai tes studi pendahuluan. Selain itu, untuk memperkuat bahwa sampel homogen dilakukan uji homogen varians dari sampel yang sudah terpilih berdasarkan nilai standar deviasinya. Nilai *pretest* juga menentukan pertimbangan yang dilakukan dalam pengambilan sampel ini. Penelitian ini menggunakan sampel sebanyak dua kelas, yaitu kelas eksperimen yang akan diberi model pembelajaran Treffinger berbantuan *Videoscribe* dan kelas kontrol akan diberi perlakuan model Treffinger saja yang diambil dari populasi siswa kelas X SMA Negeri 5 Tasikmalaya dengan langkah pengambilan sampel sebagai berikut.

- a. Mengumpulkan data nilai studi pendahuluan dari kelas X-1, X-2, X-4, X-6, X-8, X-9.
- b. Menghitung rata-rata nilai studi pendahuluan setiap kelas.
- c. Menghitung standar deviasi atau simpangan baku dari setiap kelas. Setelah dilakukan perhitungan diperoleh data sebagai berikut.

| No | <b>Kelas</b> | <b>Jumlah</b><br><b>Siswa</b> | Rata-rata<br><b>Nilai</b> | <b>Standar</b><br><b>Deviasi</b> |
|----|--------------|-------------------------------|---------------------------|----------------------------------|
|    | $X-1$        | 38                            | 40,13                     |                                  |
|    | $X-2$        | 38                            | 45,26                     | 12,99                            |
| 3  | $X-4$        | 37                            | 34,95                     | 8,51                             |
|    | $X-6$        | 38                            | 37,63                     | 13,34                            |
| 5  | $X-8$        | 37                            | 35,79                     | 8,6                              |
|    | $X-9$        | 38                            | 35,38                     |                                  |

**Tabel 3. 3 Data Pengambilan Sampel**

d. Memilih dua kelas yang mempunyai nilai standar deviasi hampir sama.

e. Berdasarkan hasil perhitungan maka kelas yang terpilih yaitu kelas X-4 dan X-

- f. Menghitung uji homogen untuk sampel yang terpilih yaitu kelas X-4 dan X-8. Hasil perhitungan uji homogen sampel disajikan pada lampiran.
- g. Melakukan *pretest* pada kedua kelas dan memilih kelas yang nilai rata-rata *pretest* nya lebih tinggi sebagai kelas eksperimen.
- h. Menentukan kelas X-8 sebagai kelas eksperimen dan kelas X-4 sebagai kelas kontrol karena berdasarkan nilai rata-rata *pretest*, kelas X-8 lebih besar daripada kelas X-4.

## **3.5 Teknik Pengumpulan Data**

Teknik pengumpulan data merupakan cara yang dipergunakan dalam mengumpulkan data secara tepat (Sugiyono, 2019). Pada penelitian ini metode pengumpulan data yang digunakan berupa tes. Tes adalah alat pengumpul data yang digunakan untuk mengukur kemampuan subjek penelitian (Yuberti, 2017). Dalam penelitian ini teknik pengumpulan data menggunakan tes *essay* berdasarkan indikator keterampilan berpikir kreatif.

## **3.6 Instrumen Penelitian**

Instrumen penelitian adalah pengambilan instrumen untuk mengukur fenomena yang diamati. Instrumen yang digunakan dalam penelitian ini adalah tes keterampilan berpikir kreatif. Tes diberikan sebelum perlakuan *pretest* dan setelah dilakukannya perlakuan *posttest*.

Tahap-tahap dan indikator yang digunakan untuk mengukur keterampilan berpikir kreatif dalam penelitian ini meliputi *fluency, flexibility, originality, elaboration*. Jenis tes yang digunakan berbentuk uraian dan mencakup 4 indikator berpikir kreatif. Adapun kisi-kisi instrument tes soal keterampilan berpikir kreatif dapat dilihat pada Tabel 3.4 berikut.

| <b>Aspek</b><br><b>Berpikir</b><br><b>Kreatif</b> | <b>Indikator</b><br>Keterampilan<br><b>Berpikir Kreatif</b> | <b>Indikator Soal</b>                                    | <b>Nomor</b><br><b>Soal</b> | Jumlah<br><b>Soal</b> |
|---------------------------------------------------|-------------------------------------------------------------|----------------------------------------------------------|-----------------------------|-----------------------|
| <i>Fluency</i><br>(Berpikir)<br>Kelancaran)       | Siswa<br>mampu<br>memberikan<br>jawaban<br>banyak           | Siswa<br>dapat<br>menganalisis<br>penyebab<br>terjadinya | 1,2                         | $\overline{2}$        |

**Tabel 3.4 Kisi-Kisi Soal Uji Coba Keterampilan Berpikir Kreatif**

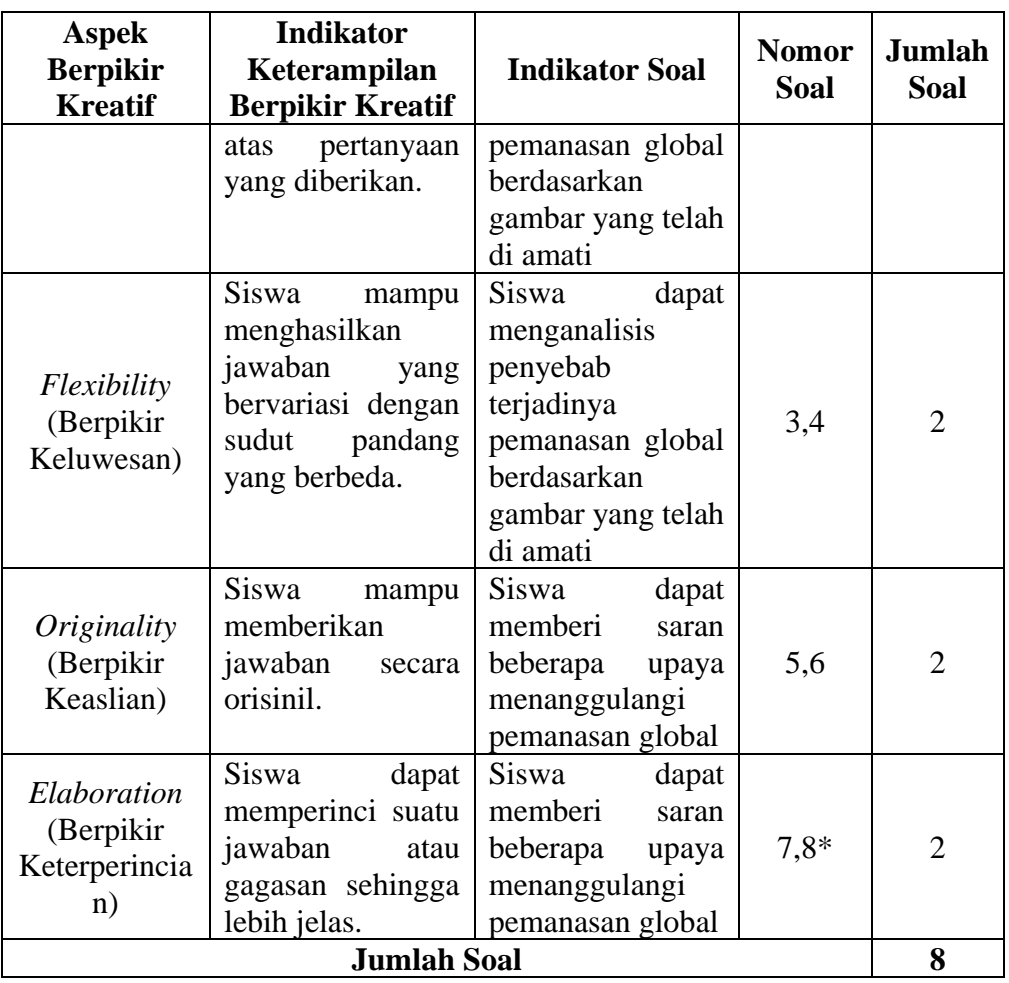

Keterangan: (\*) = Pernyataan tidak valid

Peneliti menggunakan uji validitas dan uji reliabilitas untuk mengetahui kelayakan instrumen dengan bantuan *Microsoft excel*.

## **3.7 Teknik Analisis Data**

## **3.7.1 Uji Coba Instrumen**

Uji coba instrumen bertujuan untuk mengetahui kelayakan instrumen penelitian yang akan digunakan. Teknis analisis instrumen yang digunakan ialah sebagai berikut.

a. Uji Validitas

Uji validitas digunakan untuk mengukur instrumen yang akan digunakan pada penelitian valid atau tidak. Instrumen yang valid dapat digunakan untuk mengukur apa yang seharusnya diukur (Sugiyono, 2019). Sebelum soal diberikan pada sampel penelitian, terlebih dahulu dilakukan uji validasi agar soal yang akan digunakan

layak untuk mengetahui dan mengukur keterampilan berpikir kreatif siswa pada kelas eksperimen maupun kontrol. Uji validitas instrumen penelitian dilakukan dengan dua cara sebagai berikut.

1) Uji Validitas Ahli

Uji validitas ahli dilakukan untuk menganalisis soal keterampilan berpikir kreatif berjumlah 8 soal uraian yang dibuat oleh peneliti beserta lampiran kisi-kisi dan kunci jawabannya. Uji validitas ahli menggunakan 2 ahli dari dosen Pendidikan Fisika Universitas Siliwangi. Untuk mengetahui validitas instrumen, maka diolah dengan menggunakan rumus uji Aiken's V menurut (Mamonto et al., 2021) sebagai berikut.

$$
V = \frac{\sum s}{[n(c-1)]}
$$

Keterangan:

 $s : r - I_0$ 

 $I_0$  : Angka penilaian validitas yang terendah (dalam hal ini = 1)

c : Angka penilaian validitas yang tertinggi (dalam hal ini  $= 4$ )

r : Angka yang diberikan oleh validator

n : Jumlah validator

Untuk menentukkan kriteria nilai validitas dikategorikan berdasarkan Tabel 3.5 berikut.

| Rata-rata Indeks | Kriteria Validasi |
|------------------|-------------------|
| $V \geq 0.6$     | Valid             |
| V < 0.6          | Tidak Valid       |

**Tabel 3.5 Kategori Tingkat Kevalidan Instrumen**

#### **Hasil Uji Validitas Ahli**

Uji validitas ahli menggunakan 2 ahli dari dosen Pendidikan Fisika Universitas Siliwangi untuk menganalisis soal keterampilan berpikir kreatif dengan indikator penilaian isi, penilaian konstruk, dan penilaian bahasa. Dari hasil penilaian oleh dua ahli bahwa instrumen soal *pretest* dan *posttest* keterampilan berpikir kreatif berjumlah 8 soal uraian layak untuk dijadikan instrumen penelitian. Berikut merupakan ringkasan uji validasi ahli soal keterampilan berpikir kreatif pada Tabel 3.6.

| N <sub>0</sub><br>Pernyataan | Aiken's V | Rata-rata Indeks | <b>Kriteria</b> |  |  |
|------------------------------|-----------|------------------|-----------------|--|--|
|                              | 1,0       | $V \geq 0.6$     | Valid           |  |  |
| 2                            | 1,0       | $V \geq 0.6$     | Valid           |  |  |
| 3                            | 1,0       | $V \geq 0.6$     | Valid           |  |  |
|                              | 1,0       | $V \geq 0.6$     | Valid           |  |  |
|                              | 1,0       | $V \geq 0.6$     | Valid           |  |  |
| 6                            | 1,0       | $V \geq 0.6$     | Valid           |  |  |
|                              | 1,0       | $V \geq 0.6$     | Valid           |  |  |
|                              | 0.1       | $V \geq 0.6$     | Valid           |  |  |

**Tabel 3. 6 Ringkasan Uji Validitas Ahli Soal Keterampilan Berpikir Kreatif**

Berdasarkan hasil perhitungan dan analisis data uji validitas pada tiap butir soal, didapat nilai Aiken's V  $V \geq 0.6$  dengan kriteria valid sebanyak 8 soal. Data lebih rinci mengenai uji validitas ahli soal keterampilan berpikir kreatif terdapat pada Lampiran 13.

2) Uji Validitas Empiris

Uji validitas empiris dilakukan dengan cara melakukan uji coba instrumen soal dan angket kepada peserta didik kelas X di SMA Negeri 5 Tasikmalaya. Uji validitas instrumen soal menggunakan korelasi *product moment*. Uji coba instrumen bertujuan untuk mengetahui kelayakan instrumen penelitian yang akan digunakan. Teknis analisis instrumen yang digunakan ialah sebagai berikut:

$$
r_{xy} = \frac{N \sum XY - (\sum X)(\sum Y)}{\sqrt{\{N \sum X^2 - (\sum X)^2\} \{N \sum Y^2 - (\sum Y)^2\}}}
$$
(Sugiyono, 2021)

Keterangan:

- $r_{xy}$ : Koefisien korelasi antara variabel X dan Y
- : Skor tiap soal
- Y : Skor total
- N : Banyak siswa

Nilai  $r_{hitung}$  yang didapat dicocokan dengan  $r_{table}$  menggunakan taraf signifikan 5%. Jika nilai  $r_{hitung} > r_{tablel}$ , maka butir soal tersebut dinyatakan valid.

Menurut Arikunto (2002) untuk melihat tingkat hubungan antara variabel dapat dilihat melalui interpretasi kriteria validitas instrumen yang disajikan pada Tabel 3.7 dibawah ini.

| <b>Interval Koefisien</b> | Interpretasi  |
|---------------------------|---------------|
| $0,00 - 0,20$             | Rendah sekali |
| $0,20 - 0,40$             | Rendah        |
| $0,40 - 0,60$             | Cukup         |
| $0,60 - 0,80$             | Baik          |
| $0,80 - 1,00$             | Sangat baik   |

**Tabel 3.7 Interpretasi Kriteria Validitas Instrumen**

### **Hasil Uji Validitas Empiris**

Uji validitas empiris dilakukan dengan cara melakukan uji coba instrumen soal keterampilan berpikir kreatif kepada 34 siswa dari kelas XII MIPA 1 SMA Negeri 5 Tasikmalaya. Setelah data terkumpul, selanjutnya dilakukan pengujian untuk melihat apakah instrumen soal tersebut valid atau tidak. Pengujian validasi dengan cara nilai  $r_{xy}$  dicocokkan pada  $r_{table}$  product moment menggunakan taraf signifikan 5%. Pengambilan keputusan dari uji ini yaitu, jika  $r_{xy} > r_{tablel}$  maka butir soal dikatakan berkorelasi atau valid dan jika  $r_{xy} < r_{table}$  maka butir soal dikatakan tidak berkorelasi atau tidak valid. Pada penelitian ini tiap butir soal valid apabila  $r_{xy} > 0.339$ . Untuk tiap butir soal yang valid akan digunakan peneliti dan untuk tiap butir soal yang tidak valid akan dihilangkan pada soal *pretest* dan *posttest*. Berdasarkan hasil perhitungan manual berbantuan *microsoft excel* uji validitas soal keterampilan berpikir kreatif didapat hasil pada Tabel 3.8.

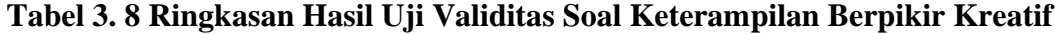

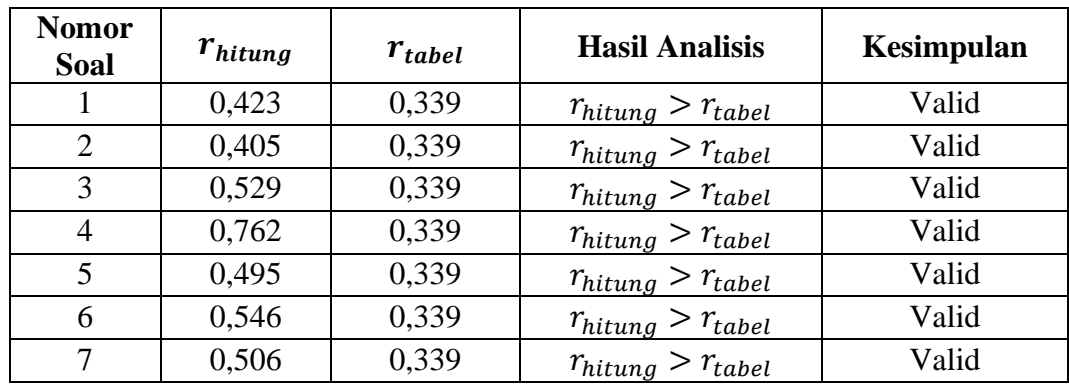

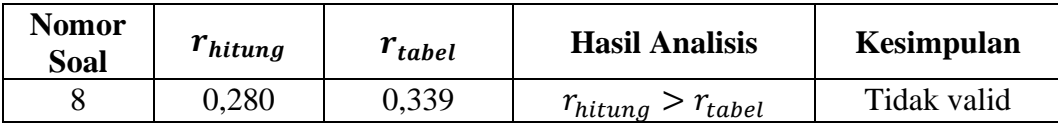

Berdasarkan hasil perhitungan dan analisis data uji validitas pada tiap butir soal, didapat dari 8 soal uraian 7 soal diantaranya dinyatakan valid dengan hipotesis  $r_{hitung} > r_{table}$  atau  $r_{xy} > 0.339$ . Dengan soal keterampilan berpikir kreatif indikator berpikir lancar (*fluency*) sebanyak 2 soal, berpikir keluwesan (*flexibility*) sebanyak 2 soal, berpikir keaslian (*originality*) sebanyak 2 soal, dan berpikir keterperincian (*elaboration*) sebanyak 1 soal. Data lebih rinci mengenai uji validitas empiris soal keterampilan berpikir kreatif terdapat pada Lampiran 14.

b. Uji Reliabilitas

Uji reliabilitas merupakan uji yang dilakukan untuk mengetahui konsistensi instrumen yang digunakan. Rumus untuk melakukan uji reliabilitas yaitu dengan *Alpha Cronbach*.

$$
r_{11} = \frac{k}{(k-1)} \left( 1 - \frac{\sum \sigma_1^2}{\sigma_t^2} \right)
$$

Keterangan:

 $r_{11}$  : Koefisien reliabilitas

 $\sum_{i} \sigma_1^2$ : Jumlah varians skor setiap item

 $\sigma_t^2$ : Varians skor total

: Banyaknya butir soal

: Jumlah responden

Nilai yang diperoleh dapat dinyatakan dalam indeks Guiford sebagai berikut:

**Tabel 3.9 Interpretasi Uji Reliabilitas**

| <b>Rentang</b>            | <b>Interpretasi</b> |
|---------------------------|---------------------|
| $0,00 < r_{11} \leq 0,20$ | Sangat Rendah       |
| $0,20 < r_{11} \leq 0,40$ | Rendah              |
| $0,40 < r_{11} \leq 0,60$ | Sedang              |
| $0.60 < r_{11} \leq 0.80$ | Tinggi              |
| $0.80 < r_{11} \leq 1.00$ | Sangat Tinggi       |

(Arikunto, 2014)

## **Hasil Uji Reliabilitas**

Pengambilan keputusan pada hasil uji reliabilitas yaitu instrumen soal keterampilan berpikir kreatif  $r_{11} > r_{table}$  maka instrumen soal reliabel. Berdasarkan hasil perhitungan uji reliabilitas soal keterampilan berpikir kreatif didapat nilai  $r_{11} = 0.556$  sedangkan  $r_{tablel} = 0.339$  dengan taraf signifikan 5%, sehingga  $0.556 > 0.339$  dapat disimpulkan bahwa instrumen soal keterampilan berpikir kreatif tersebut reliabel. Selanjutnya hasil perhitungan soal keterampilan berpikir kreatif diinterpretasikan pada Tabel 3.10 di bawah ini.

**Tabel 3. 10 Hasil Interpretasi Uji Reliabilitas**

| <b>Variabel</b><br><b>Terikat</b> | $r_{11}$ | $r_{tablel}$ | Kesimpulan                           | <b>Koefisien Korelasi</b> | <b>Kategori</b> |
|-----------------------------------|----------|--------------|--------------------------------------|---------------------------|-----------------|
| Keterampilan                      |          |              |                                      |                           |                 |
| Berpikir                          |          |              | 0,556   0,339   $r_{11} > r_{table}$ | $0.40 < r_{11} \leq 0.60$ | Sedang          |
| Kreatif                           |          |              |                                      |                           |                 |

Berdasarkan Tabel 3.10 interpretasi uji reliabilitas hasil  $r_{11} > r_{tablel}$  maka instrumen soal reliabel dan layak dijadikan instrumen penelitian untuk kelas sampel. Selanjutnya diinterpretasikan pada tabel interpretasi uji reliabilitas berada pada rentang  $0.40 < r_{11} \le 0.60$  untuk soal keterampilan berpikir kreatif dengan kategori sedang. Data lebih rinci mengenai hasil uji reliabilitas terdapat pada Lampiran 15.

### **3.7.2 Uji Prasyarat**

a. Uji Normalitas

Sebelum melakukan uji hipotesis, terlebih dahulu perlu dilakukan uji normalitas untuk mengetahui apakah data penelitian terdistribusi normal atau tidak. Metode yang digunakan untuk memeriksa normalitas sampel menggunakan rumus *Chikuadrat* adalah sebagai berikut:

$$
x^2 = \sum_{i=1}^k \frac{(f_0 - f_E)^2}{f_E}
$$

- 2 : Koefisien *Chi-Kuadrat*
- $f_0$  : Frekuensi observasi

 $f_F$ : Frekuensi ekspektasi

Jika  $x_{hitung}^2 < x_{tablel}^2$  maka data terdistribusi normal Jika  $x_{hitung}^2 > x_{tablel}^2$  maka data tidak terdistribusi normal b. Uji Homogenitas

Uji homogenitas digunakan untuk mengetahui apakah populasi penelitian mempunyai variansi yang sama atau tidak. Pada penelitian ini uji homogenitas yang digunakan adalah *Uji Fisher*. Uji homogenitas dilakukan untuk mengetahui apakah dua kelompok memiliki varians yang sama, sehingga uji ini sering disebut uji kesamaan varians. Ini adalah persamaan yang digunakan dalam *Uji Fisher* untuk uji homogenitas:

$$
F_{hitung} = \frac{S_b^2}{S_k^2}
$$

(Sugiyono, 2019)

Keterangan:

 $s_b^2$  : Varians terbesar

 $s_k^2$  : Varians terkecil

Hipotesis dapat dirumuskan sebagai berikut:

$$
H_0 = s_b^2 = s_k^2
$$
  

$$
H_i = s_b^2 \neq s_k^2
$$

Hasil penghitungan nilai tersebut kemudian dibandingkan dengan yang tertera pada tabel beserta derajat kebebasan pembilang dan penyebutnya, yaitu  $dk_1$  dan  $dk_2$ . Jika  $F_{hitung} < F_{table}$  maka varians nya sama atau dikatakan homogen.

## **3.7.3 Uji Hipotesis**

Adapun hipotesis yang diuji dalam penelitian ini adalah:

<sup>0</sup> = Tidak ada Pengaruh Model Treffinger Berbantuan *Videoscribe* Terhadap Keterampilan Berpikir Kreatif Siswa Pada Materi Pemanasan Global di kelas X SMA Negeri 5 Tasikmalaya tahun ajaran 2023/2024.

 = Ada Pengaruh Model Treffinger Berbantuan *Videoscribe* Terhadap Keterampilan Berpikir Kreatif Siswa Pada Materi Pemanasan Global di kelas X SMA Negeri 5 Tasikmalaya tahun ajaran 2023/2024.

Statistik yang digunakan yang digunakan untuk menguji hipotesis dalam penelitian ini adalah uji t sampel bebas (*independent sample t-test*). Uji t sampel bebas berfungsi untuk mengetahui perbedaan dua parameter rata-rata yaitu pada kelas eksperimen dan kelas kontrol setelah diberikan perlakuan oleh peneliti dengan satu variabel terikat. Persamaan untuk mengetahui harga  $t_{hitung}$  pada uji t sampel bebas sebagai berikut:

$$
t_{hitung} = \frac{\overline{X_1 - \overline{X_2}}}{SDG\sqrt{\frac{1}{n_1} + \frac{1}{n_2}}}
$$

(Arikunto, 2012)

Dimana SDG (Standar Deviasi Gabungan) dicari dengan persamaan berikut:

$$
SDG = \sqrt{\frac{(n_1 - 1)V_1 + (n_2 - 1)V_2}{n_1 + n_2 - 2}}
$$
 (Arikunto, 2012)

Keterangan:

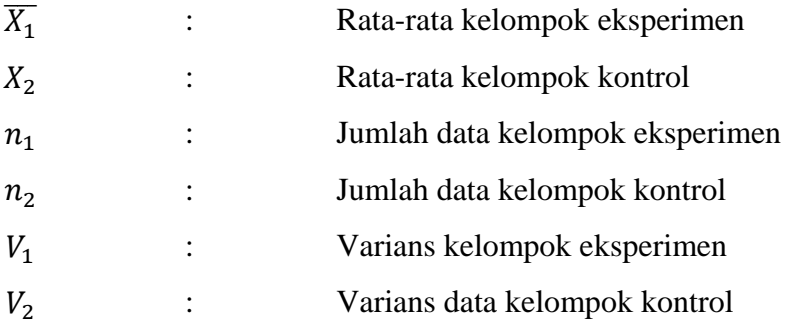

Jika  $t_{hitung} < t_{tablel}$  maka  $H_0$  diterima dan  $H_a$  ditolak. Artinya tidak ada pengaruh model Treffinger berbantuan *Videoscribe* terhadap keterampilan berpikir kreatif secara signifikan. Sebaliknya jika  $t_{hitung} > t_{tablel}$  maka  $H_0$  ditolak dan  $H_a$ diterima. Ini berarti ada pengaruh pengaruh model Treffinger berbantuan *Videoscribe* terhadap keterampilan berpikir kreatif secara signifikan.

Pada umumnya pengujian hipotesis memerlukan persyaratan populasi terdistribusi normal dan memiliki varians yang sama (homogen). Jika persyaratan tersebut tidak dipenuhi maka bisa menggunakan statistika non parametrik. Statistika non parametrik dapat digunakan untuk semua data baik itu nominal, ordinal, interval dan rasio. Apabila kelas tidak homogen dan tidak terdistribusi normal bisa menggunakan *Uji Wilcoxon Signed Ranks Test*.

*Uji Wilcoxon Signed Ranks Test* adalah sebuah tes hipotesis non parametrik statistik yang digunakan ketika membandingkan dua sampel yang berhubungan untuk melihat perbedaan diantara sampel berpasangan tersebut. *Uji Wilcoxon* digunakan untuk menganalisis hasil-hasil pengamatan data apakah terdapat yang berpasangan dari dua perbedaan atau tidak. Uji ini merupakan alternatif pengganti dari *Uji Paired Sampel T-test* jika data tidak berdistribusi normal.Pembuktian metode ini menggunakan analisis statistik dengan metode pengujian Wilcoxon Test dengan menggunakan program SPSS versi 25.

Adapun rumus *Uji Wilcoxon Signed Ranks Test* sebagai berikut:

$$
Z = \frac{J - \mu_J}{\sigma_J} = \frac{J - \frac{n(n+1)}{4}}{\sqrt{\frac{n(n+1)(2n+1)}{24}}}
$$

Keterangan:

: Uji normal hitung

- : Jumlah jenjang atau ranking yang kecil
- $\mu_I$ : Rataan jenjang/ranking
- $\sigma_I$ : Simpangan baku jenjang/ranking

Dasar keputusan bisa dilakukan berdasarkan probabilitas (*Asymtotic Significance*) yaitu:

Nilai *Asymp. Sig* (2-tailed) > nilai  $\alpha$  maka  $H_0$  diterima

Nilai *Asymp. Sig* (2-tailed) < nilai  $\alpha$  maka  $H_0$  ditolak dan  $H_a$  diterima

## **3.7.4 Analisis Keterampilan Berpikir Kreatif**

Keterampilan berpikir kreatif memiliki empat komponen atau aspek yaitu *Fluency* (Berpikir Kelancaran), *Flexibility* (Berpikir Keluwesan), *Originality* (Berpikir Keaslian), dan *Elaboration* (Berpikir Keterperincian).

a. *Fluency* (Berpikir Kelancaran)

Siswa dapat dengan cepat mencetuskan banyak ide, banyak jawaban, banyak penyelesaian masalah, banyak pertanyaan dengan lancar.

b. *Flexibility* (Berpikir Keluwesan)

Siswa dapat memberikan berbagai macam penafsiran terhadap gambar, cerita atau masalah.

c. *Originality* (Berpikir Keaslian)

Siswa mampu melahirkan ungkapan yang baru.

d. *Elaboration* (Berpikir Keterperincian)

Siswa dapat mencari arti yang mendalam terhadap jawaban atau pemecahan masalah.

Adapun untuk kategori keterampilan berpikir kreatif seperti pada Tabel 3.11 dibawah ini.

| <b>Persentase Pencapaian</b>  | <b>Kategori Tingkat Berpikir</b> |
|-------------------------------|----------------------------------|
| <b>Aspek Berpikir Kreatif</b> | <b>Kreatif</b>                   |
| $80 < K \le 100$              | Sangat Kreatif                   |
| $60 < K \leq 80$              | Kreatif                          |
| $40 < K \leq 60$              | Cukup Kreatif                    |
| $20 < K \leq 40$              | Kurang Kreatif                   |
| 0 < K < 20                    | Sangat Kurang Kreatif            |

**Tabel 3.11 Kategori Keterampilan Berpikir Kreatif**

## **3.8 Langkah-langkah Penelitian**

Berikut adalah langkah-langkah yang ditempuh dalam penelitian ini.

### **3.8.1 Tahap Perencanaan**

Pada tahap perencanaan ini meliputi.

- a. Studi pendahuluan terhadap permasalahan yang ada dan studi literatur mengenai model pembelajaran yang cocok dengan permasalahan pada studi literatur.
- b. Telaah kurikulum dilakukan untuk mengetahui silabus dan Modul Ajar.
- c. Menentukan kelas yang akan dijadikan tempat dilakukannya penelitian.
- d. Pembuatan video pembelajaran pada aplikasi *Videoscribe.*
- e. Pembuatan instrumen keterampilan berpikir kreatif.
- f. Membuat jadwal kegiatan pembelajaran.

## **3.8.2 Tahap Pelaksanaan**

Pada tahap pelaksanaan ini meliputi:

- a. Melaksanakan *pretest*
- b. Melaksanakan kegiatan model pembelajaran Treffinger berbantuan *Videoscribe*.
- c. Melaksanakan *posttest* untuk mengukur keterampilan berpikir kreatif siswa.

## **3.8.3 Tahap Akhir**

Pada tahap akhir meliputi:

- a. Mengolah data dan membandingkan hasil analisis data tes keterampilan berpikir kreatif siswa sebelum dan sesudah diberikan perlakuan untuk melihat dan menentukan apakah ada pengaruh model pembelajaran Treffinger berbantuan *Videoscribe* terhadap keterampilan berpikir kreatif siswa.
- b. Membuat kesimpulan berdasarkan hasil dari pengolahan data yang dilakukan.

### **3.9 Waktu dan Tempat Penelitian**

#### **3.9.1 Waktu Penelitian**

Penelitian ini akan dilaksanakan selama 6 bulan, mulai September 2023 sampai Februari 2024 dengan matriks kegiatan penilitian sebagai berikut:

|                      | Bulan |     |            |     |     |     |     |       |     |
|----------------------|-------|-----|------------|-----|-----|-----|-----|-------|-----|
| Kegiatan Penelitian  | Sep   | Okt | <b>Nov</b> | Des | Jan | Feb | Mar | April | Mei |
|                      | 23    | 23  | 23         | 23  | 24  | 24  | 24  | 24    | 24  |
| Mengajukan Judul     |       |     |            |     |     |     |     |       |     |
| Menyusun proposal    |       |     |            |     |     |     |     |       |     |
| dan<br>penyusunan    |       |     |            |     |     |     |     |       |     |
| instrumen            |       |     |            |     |     |     |     |       |     |
| Revisi Proposal      |       |     |            |     |     |     |     |       |     |
| Seminar proposal     |       |     |            |     |     |     |     |       |     |
| Revisi proposal      |       |     |            |     |     |     |     |       |     |
| Uji coba instrumen   |       |     |            |     |     |     |     |       |     |
| Persiapan penelitian |       |     |            |     |     |     |     |       |     |
| Pelaksanaan          |       |     |            |     |     |     |     |       |     |
| penelitian           |       |     |            |     |     |     |     |       |     |
| Pengolahan data      |       |     |            |     |     |     |     |       |     |
| Seminar hasil        |       |     |            |     |     |     |     |       |     |
| Sidang skripsi       |       |     |            |     |     |     |     |       |     |

**Tabel 3.12 Waktu Pelaksanaan**

# **3.9.2 Tempat Penelitian**

Penelitian ini dilaksanakan di SMA Negeri 5 Tasikmalaya yang berlokasi di Jl. Tentara Pelajar No. 58 Kec. Cihideung, Kota. Tasikmalaya, Jawa Barat. Berikut merupakan foto dari lokasi SMA Negeri 5 Tasikmalaya yang digunakan sebagai tempat penelitian.

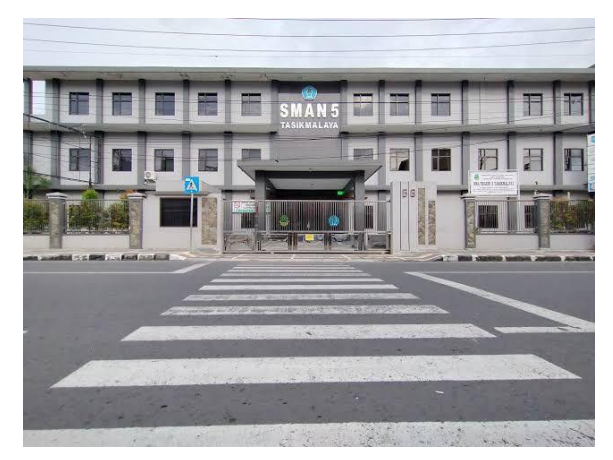

**Gambar 3.1 SMA Negeri 5 Tasikmalaya**